# 1ère Partie : Les concepts d'analyse comptable et financière

# Table des matières

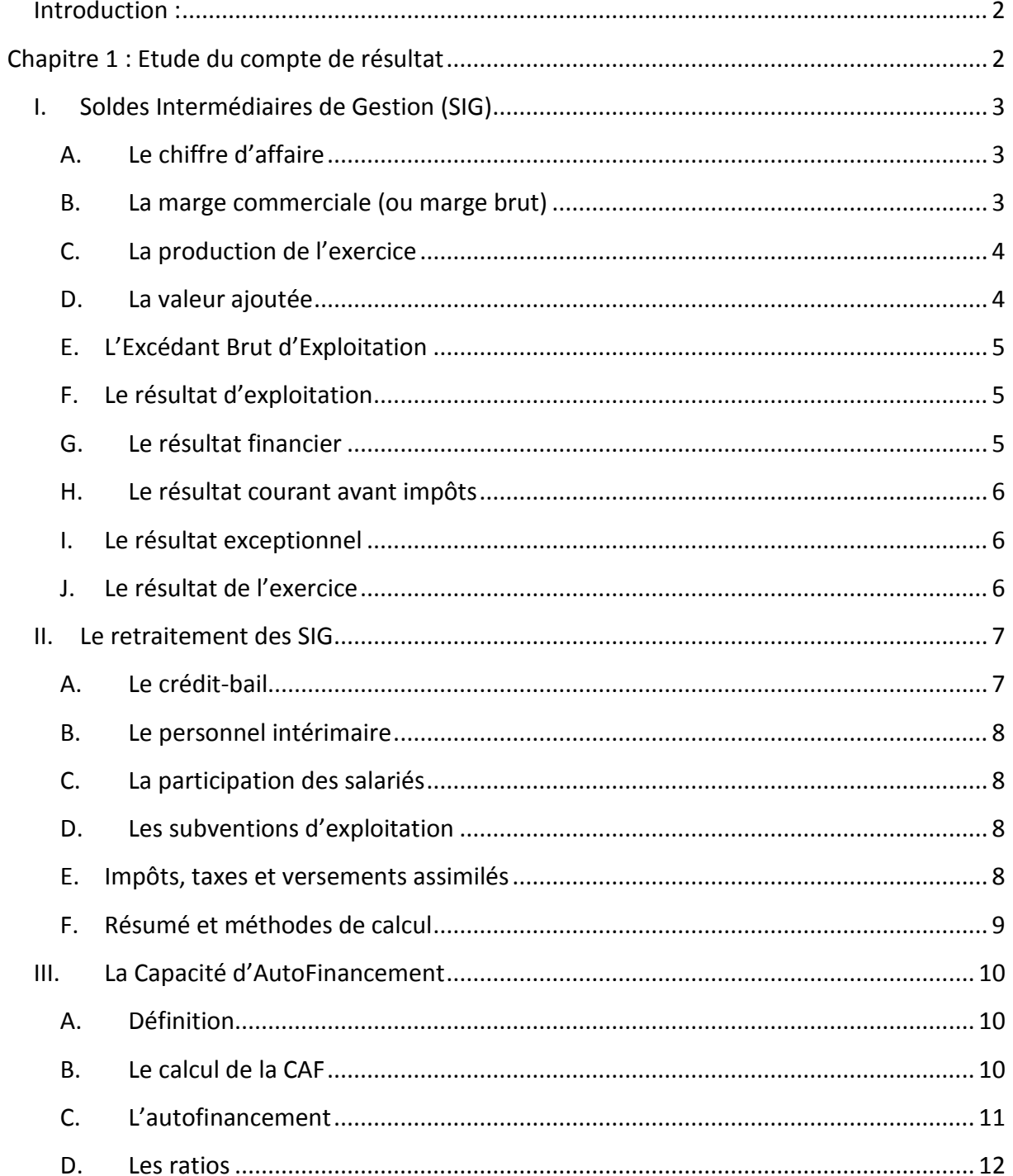

# <span id="page-1-0"></span>**Introduction :**

L'analyse financière vise à formuler un diagnostic sur l'entreprise. Elle permet donc de connaître la situation d'une entreprise (activité, structure financière, performance réalisée), de l'interpréter, d'effectuer des comparaisons, et donc de prendre des décisions.

Ce diagnostic intéresse entre autre les décisionnaires (PDG, directeur financier), les actionnaires, la banque (financement externe), les services fiscaux (impôts), les clients et le personnel (Comité d'entreprise).

# **Chapitre 1 : Etude du compte de résultat**

<span id="page-1-1"></span>L'analyse de l'activité d'une entreprise repose entre autre sur le compte de résultat. Celui-ci fourni des informations sur l'activité et la formation du résultat pour un exercice donné. Cependant, il est nécessaire d'avoir une vision plus économique des produits et des charges, c'est-à-dire une vision du déroulement du cycle d'exploitation d'une entreprise.

Le compte de résultat va donc être reclassé pour déterminer des indicateurs dans le temps et l'espace.

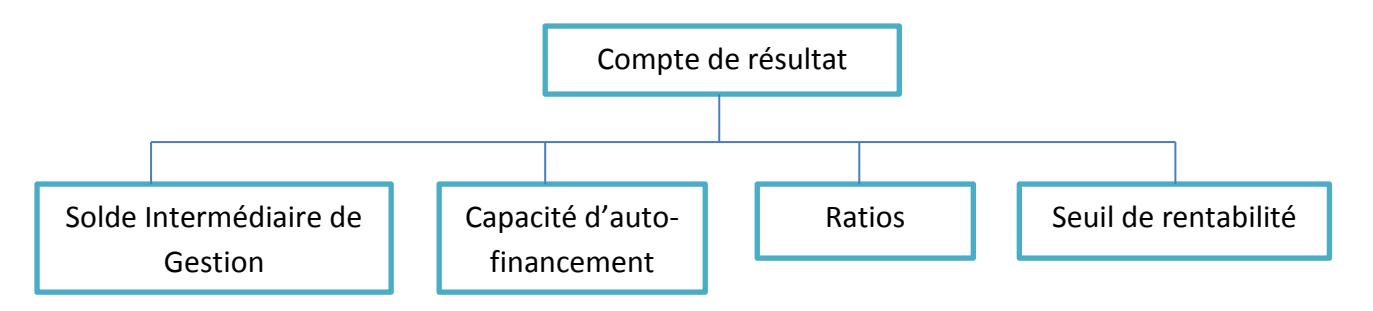

# <span id="page-2-0"></span>**I. Soldes Intermédiaires de Gestion (SIG)**

Constituent un outil d'analyse de l'activité et de la rentabilité de l'entreprise et la création de richesse générée par son activité, de décrire la répartition de la richesse créée par l'entreprise entre les différents acteurs (salariés, état, apporteurs de capitaux, entreprise), et de comprendre la formation du résultat net en le décomposant.

# <span id="page-2-1"></span>**A. Le chiffre d'affaire**

Ce n'est pas un SIG, mais il rend compte du dynamisme de l'entreprise et indirectement de sa capacité à générer des résultats.

**CA = Vente de marchandise + Produits vendus**

#### <span id="page-2-2"></span>**B. La marge commerciale (ou marge brut)**

Concerne uniquement les entreprises commerciales (qui revendent en état des marchandises achetées) ou ayant une activité commerciale.

**MC = Vente des marchandises – Cout d'achat des marchandises vendues**

(Cout d'achat des marchandises vendues = achat marchandise + variation des stocks)

Il s'agit du principal indicateur de performance pour les entreprises de distribution.

Il permet d'analyser la stratégie commerciale de l'entreprise. Il peut être intéressant de le calculer par branche d'activité ou mieux, par gamme de produits.

La marge commerciale s'exprime souvent en pourcentage du chiffre d'affaire.

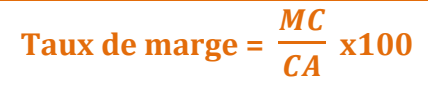

Le taux de marge est à comparer à celui du secteur d'activité. L'analyse de son évolution dans le temps permet de juger de l'efficacité de la politique commerciale.

### <span id="page-3-0"></span>**C. La production de l'exercice**

Valeur des produits et services fabriqués par l'entreprise industrielle pendant un exercice et qui ont été vendus ou retenus en stock (production stockée) ou qui ont servi à constituer des immobilisations (production immobilisée).

**PE = Production vendue + Production stockée + Production immobilisée**

Son évaluation n'est pas homogène car la production vendue est comptabilisée au prix de vente alors que les productions stockée et immobilisée sont comptabilisées à leur cout.

#### <span id="page-3-1"></span>**D. La valeur ajoutée**

Richesse créée et constituée par le travail du personnel et par l'entreprise elle-même.

C'est toujours l'analyse dans le temps qui permet de constater la croissance ou la régression de l'entreprise.

**VA = MC + PE - Consommations en provenance de tiers**

(Consommations en provenance de tiers = Achats matières  $1^{ères}$  + Variation stocks de matières  $1^{ères}$  + Autres achats)

Elle concerne la part des activités propres à l'entreprise dans la production. Ainsi, elle caractérise le degré d'intégration des activités.

La VA mesure également la contribution spécifique de l'entreprise à l'économie nationale. C'est-à-dire le poids économique d'une entreprise car la somme des valeurs ajoutés constitue le PIB, c'est-à-dire la richesse créée par le pays.

Elle permet de faire des comparaisons temporelles et spatiales.

Elle est partagée entre les différents partenaires de l'entreprise qui sont :

- Les actionnaires
- Le personnel (+ charges sociales)
- L'état (impôts)
- Les créanciers
- L'entreprise elle-même (autofinancement)

Le calcul de chaque ayant-droit est ainsi une première approche d'une analyse de la fonction répartition de l'entreprise.

#### <span id="page-4-0"></span>**E. L'Excédant Brut d'Exploitation**

#### **EBE = VA + Subventions d'exploitation – Charges de personnel – Impôts, taxe et versements assimilés**

L'EBE représente la part de la valeur ajoutée qui revient à l'entreprise et aux apporteurs de capitaux.

C'est ce qu'il reste à l'entreprise pour rémunérer les capitaux propres et empruntés, et pour maintenir ou accroitre son outil de production.

C'est la ressource monétaire nette, tous flux dénoués, que tire l'entreprise de son exploitation.

C'est le meilleur SIG pour réaliser des comparaisons inter-entreprises car son calcul est effectué avant prise en compte des politiques d'amortissement et des politiques financières.

Ceci permet de comparer les entreprises uniquement sur les excédents dégagés par l'exploitation indépendamment de la politique financière.

# <span id="page-4-1"></span>**F. Le résultat d'exploitation**

#### **RE = EBE + RAP (Reprise des Amortissements et Provisions et transferts de charge) + Autres produits – Autres charges**

Ce résultat mesure la performance économique indépendamment de la politique de financement et du régime d'imposition des bénéfices.

Il représente la ressource nette que dégage l'entreprise à l'occasion de ses opérations de gestion courante (approvisionnement, production, vente, investissement).

Cependant, ce RE est influencé par la politique d'investissement dans le sens où plus l'entreprise augments son niveau d'investissement, plus elle devra comptabiliser de dotation aux amortissements.

#### <span id="page-4-2"></span>**G. Le résultat financier**

#### **RF = Produits financiers – Charges financières**

Il retrace la politique de financement et en partie la politique d'inverstissement.

#### <span id="page-5-0"></span>**H. Le résultat courant avant impôts**

**RCAI = RE + RF +/- Quotes-parts sur opérations faites en commun**

Les quotes-parts sont des charges ou des produits donc l'entreprise va bénéficier quand elle fait des alliances avec d'autres entreprises.

Le RCAI exprime un résultat provenant de l'activité normale et courante de l'entreprise, indépendamment des éléments exceptionnels Il est donc susceptible d'être reproduit.

# <span id="page-5-1"></span>**I. Le résultat exceptionnel**

**REx = Produit exceptionnel – Charges exceptionnelles**

Il est calculé indépendamment des autres soldes. Il peut refléter la politique d'investissement de l'entreprise si les sessions d'immobilisation sont significatives.

# <span id="page-5-2"></span>**J.** Le résultat de l'exercice

**RExe = RCAI + REx – Participation des salariés – Impôts sur les sociétés**

Le résultat de l'exercice constitue le résultat final qui reste à la disposition de l'entreprise. C'est celui qui sanctionne l'efficacité de l'entreprise dans tous ces aspects (commercial, industriel, financier, exceptionnel).

Il a vocation à être répartit entre les actionnaires ou conservé pour autofinancer le développement de la firme.

Ce solde permet de calculer la rentabilité financière.

Résultat net  $\frac{1}{100}$  = Combien rapporte 1 euro de capital

#### **Conclusion :**

Les SIG sont une relecture du compte de résultat. Par conséquent, le résultat net (des SIG) doit être le même que celui du compte de résultat.

# <span id="page-6-0"></span>**II. Le retraitement des SIG**

Les analystes financiers de la banque de France retraitent les SIG pour leur donner une approche plus économique.

#### <span id="page-6-1"></span>**A. Le crédit-bail**

La redevance de crédit-bail correspond à un loyer inclus dans les charges externes.

Le crédit-bail est considéré comme un investissement financier avec emprunt.

```
\rightarrow La redevance = DAP + intérêts dus à l'emprunt
```
Le retraitement donne une meilleure image du coût du capital technique.

- 1) Soustraire la redevance des charges externes
- 2) Ajouter les Dotation aux Amortissements du crédit-bail aux DAP d'exploitation (au niveau du RE)
- 3) Ajouter les charges financières du crédit-bail aux autres charges financières (au niveau du résultat)

En pratique, on détermine d'abord la dotation. Le reste de la redevance donne le montant des intérêts.

En l'absence de plans d'amortissements choisis par l'entreprise, la CBBF propose une méthode de calcul de la dotation qui consiste à définir, pour une immobilisation, un coefficient k.

> **k =**  valeur initiale du contrat – valeur résiduelle somme des annuités payées et à payer

```
dotation = (annuités) x k
```
*exemple : Au début de l'exercice N, une entreprise a pris en crédit-bail un matériel d'une valeur 100.*

*Redevance annuelle du crédit-bail : 27 Durée du contrat : 5 ans Valeur résiduelle : 0*  $100 - 0$ 

*k =*   $\frac{1}{5*27}$  = 0.74 *DAP = 27 \* 0.74 = 20 Charges financières = 27-20 = 7*

#### <span id="page-7-0"></span>**B. Le personnel intérimaire**

Le personnel extérieur est considéré comme charges externes. Selon la CBBF, il est assimilé au personnel de l'entreprise.

- 1) Soustraire les charges de personnel extérieur des charges externes
- 2) Ajouter aux charges de personnel

#### <span id="page-7-1"></span>**C. La participation des salariés**

Charge de personnel annexe, on l'intègre dans les charges de personnel. On en tiens donc compte dans le calcul de l'EBE.

Le reclassement permet de calculer le coup du facteur travail.

#### <span id="page-7-2"></span>**D.** Les subventions d'exploitation

La CBBF traite les subventions d'exploitations comme des compléments de CA.

Elles sont prises en compte dans le calcul de la production de l'exercice.

#### <span id="page-7-3"></span>**E. Impôts, taxes et versements assimilés**

Pour la CBBF, les impôts et taxes sont des charges externes car ce sont des services de l'état payés par l'entreprise.

Ils sont retenus dès le calcul de la VA.

# <span id="page-8-0"></span>**F. Résumé et méthodes de calcul**

#### **Crédit-bail :**

#### **Annuités =**  valeur à l'achat – valeur en fin de contrat durée du contrat

#### **Charges financière du crédit-bail = redevance (loyer) – annuités**

#### **Calcul des SIG retraités :**

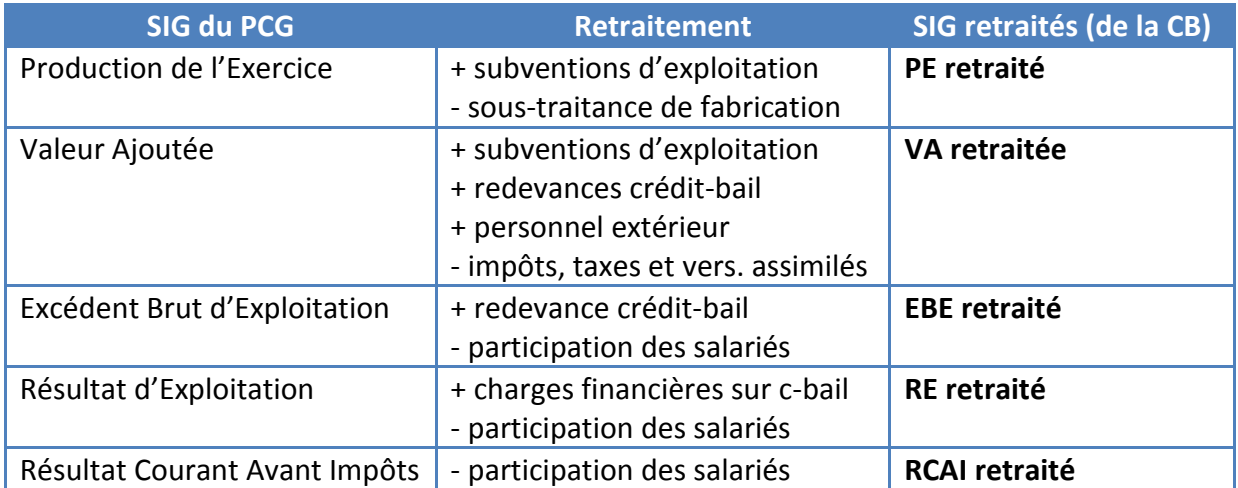

# <span id="page-9-0"></span>**III.** La Capacité d'AutoFinancement

#### <span id="page-9-1"></span>**A. Définition**

Pour assurer son développement et faire face à ses dettes, l'entreprise a des besoins de financement.

Afin de financer ces besoins, elle dispose de ressources de différentes origines :

- Externes : subventions, augmentation du capital (actionnaires), emprunts
- Interne : La CAF générée par l'activité de l'entreprise

La CAF permet de :

- Rémunérer les associés
- Renouveler et accroitre les investissements
- Rembourser les dettes financières
- Augmenter le fond de roulement
- x Mesurer la capacité de développement et l'interdépendance financière de l'entreprise
- Couvrir les pertes probables et les risques

La CAF représente l'excédent des ressources internes ou le surplus monétaire potentiel dégagé durant l'exercice, par l'ensemble de l'activité et pouvant être destiné à l'autofinancement.

#### <span id="page-9-2"></span>**B. Le calcul de la CAF**

Elle se calcule à partir du compte de résultat.

Il est nécessaire de distinguer :

- Les charges décaissables : qui entrainement des dépenses
- Les charges non décaissables : DAP, VNCEAC (Valeur Net Comptable des Eléments d'Actif Cédés)
- Les produits encaissables : qui génèrent des recettes
- Les produits non encaissables : RAP, ...

Remarque : On ne doit pas tenir compte des produits de cession d'éléments d'actif dans les produits encaissables.

**CAF = Produits encaissables – Charges décaissables**

Plusieurs méthodes de calcul :

 $\rightarrow$  A partir du résultat net

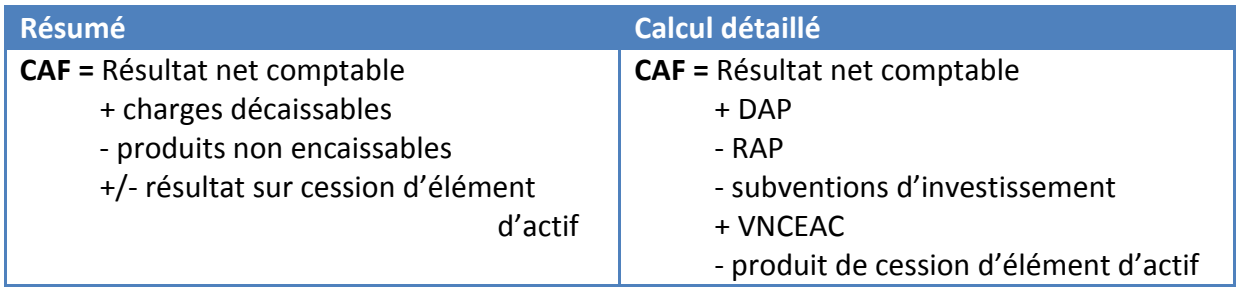

#### $\rightarrow$  A partir de l'EBE

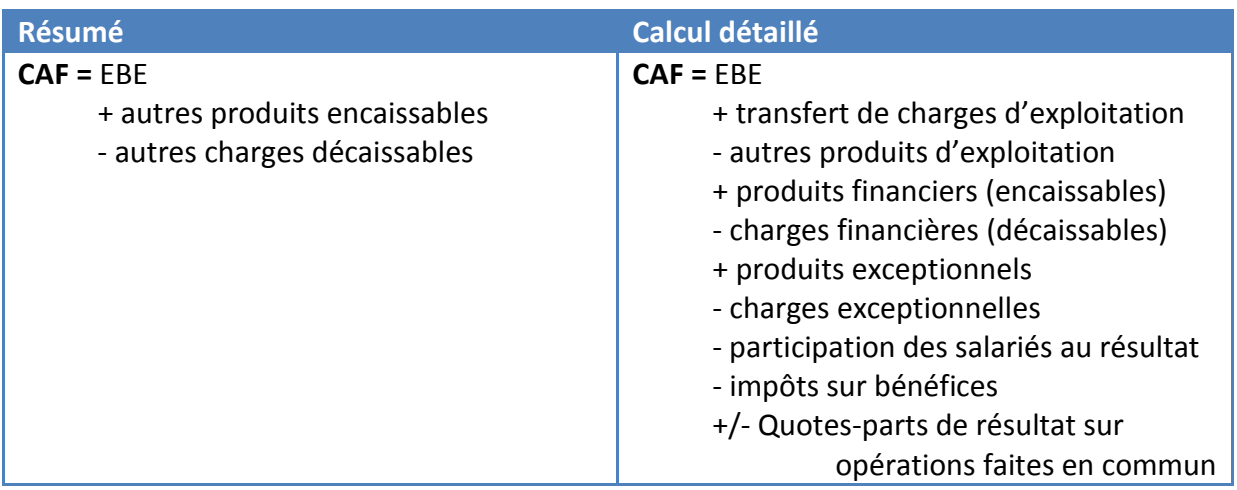

Remarque : Le résultat peut être négatif et la CAF positive. Une CAF négative reflète une situation critique.

#### <span id="page-10-0"></span>**C. L'autofinancement**

Représente, non plus l'aptitude potentielle à s'autofinancer, mais l'aptitude réelle.

Il correspond donc à la part de la CAF qui restera à la disposition de l'entreprise pour être réinvestie.

#### **Autofinancement = CAF – dividendes distribués en N**

L'autofinancement permet à l'entreprise de financer par elle-même des investissements, le remboursement des emprunts, l'augmentation du fond de roulement.

Les dividendes distribués représentent la rémunération des associés.

L'examen sur plusieurs années du ratio  $\frac{Autofinancement}{Investissement}$  montre l'aptitude de l'entreprise à financer elle-même sa croissance et permet d'apprécier son degré d'autonomie dans le financement de son développement.

#### <span id="page-11-0"></span>**D. Les ratios**

LA CAF permet de calculer 2 ratios :

• La capacité de remboursement = 
$$
\frac{Dettes \, financières}{CAF}
$$

Mesure l'endettement et ne doit pas être supérieur à 3 ou 4 fois la CAF.

• La répartition de la VA = 
$$
\frac{Autofinancement}{VA}
$$

C'est la part de la VA consacrée à l'autofinancement.

#### **Charge non décaissable = DAP + valeur net comptable des emplois actifs créer**

**On ne doit pas tenir compte des cessions des éléments actifs dans les produits encaissables**

**Produit encaissable = qui génère des recettes**